## **Модернизация инструментального микроскопа**

# **Modernization of the instrumental microscope**

## **Логинов Р.Н**

Студент 5 курса кафедры «СМиС» Московского политехнического университета. e-mail: loginov@ers.ru

## **Loginov R.N**

Student of the 5th year of the department «SMiS», Moscow Polytechnic University. e-mail: loginov@ers.ru

## **Алексашина О.В.**

Канд. техн. наук, доцент кафедры «СМиС» Московского политехнического университета. e-mail: [svirukova@yandex.ru](mailto:svirukova@yandex.ru)

## **Aleksashina O.V.**

Candidate of Technical Sciences, Associate Professor of the department «SMiS», Moscow Polytechnic University. e-mail: [svirukova@yandex.ru](mailto:svirukova@yandex.ru)

## **Аннотация**

В статье описана модернизация микроскопа инструментального ИМЦЛ 150х75(1),Б производства ООО «НПЗ» при помощи трех простых компонентов, которые, в свою очередь, повышают производительность труда, снижают утомляемость глаз и способствуют хранению и передаче информации.

**Ключевые слова:** компьютерная микроскопия**,** модернизация, метрология, микроскоп, объект контроля, программное обеспечение.

## **Abstract**

The article describes the modernization of the instrumental microscope IMCL 150x75(1),B manufactured by LLC "NPZ" with the help of three simple components, which in turn increase labor productivity, reduce eye fatigue and contribute to the storage and transmission of information.

**Keywords:** computer microscopy, modernization, metrology, microscope, control object, software.

## **Микроскопия сегодня. Постановка задачи.**

Компьютерная микроскопия направление весьма молодое [1-11], зародившееся в начале 2000-х годов. Материаловеды, биологи, ученые активно применяют компьютерную микроскопию в своей деятельности, а накопленные знания, опыт являются плодом технических требований к рынку микроскопии. На момент написания статьи (11.2022 г.) лидерами по производству оборудования для компьютерной микроскопии являются такие компании, как «Альтами», «Мелитэк», «Левенгук», «Сиамс», «НПК «Зенит», «Olympus», «Leica», «Nikon», «Mitutoyo».

Метрологический гигант «Mitutoyo» (рис. 1) предлагает как единичные (окуляры, визирные сетки, окуляр-камеры, программное обеспечение, подсветка и т.д.), так и комплексные решения (комплекты автоматизации, конфокальные микроскопы, конфокальные 3D профилометры, и видеоизмерительные машины и т.д.) по компьютерной микроскопии.

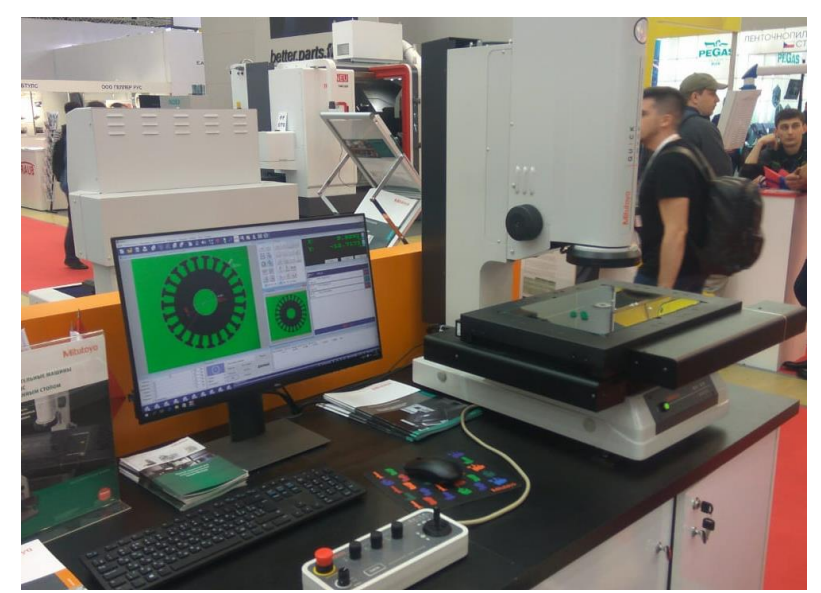

**Рис. 1.** Выставка цифровая метрология 2021. Стенд «Mitutoyo» Россия. ВИМ с моторизированным предметным столиком

Продукты по своему функционалу имеют типовые характеристики для машиностроения, биологии, медицины. Наряду с очевидными достоинствами есть один существенный недостаток. Это высокая стоимость предлагаемых решений.

Наша задача, как студентов кафедры «СМиС» Московского политехнического университета и как будущих метрологов, при поддержке преподавателей кафедры – это модернизировать уже имеющееся на кафедре измерительное оборудование при помощи современного интернета вещей и схемотехники. Путь тернист, сложен, требует серьезной естественно-научной базы, но, в свою очередь, создаст условия для снижения издержек университета на покупку дорогостоящего измерительного оборудования, повысит заинтересованность талантливых студентов в возможности изобрести собственную измерительную систему на базе лабораторного оборудования и последующего участия в грантовых конкурсах и, конечно же, такие работы прикладного характера могут быть использованы в качестве бакалаврской ВКР, магистерской диссертации или в качестве направления работы на соискание ученой степени.

#### **Стандартизация инструментальных микроскопов**

Описание типа ИМЦЛ 150х75(1),Б [12] в частности или любого другого инструментального микроскопа дает общую информацию о:

- назначении;

- метрологических и технических характеристиках;
- знаке утверждения типа;

- комплектности поставки;

- методике поверки;
- сведении о методиках (методах) измерений;

- нормативных и технических документах, устанавливающих требования к микроскопам инструментальным ИМЦЛ 150х75(1), Б;

- рекомендациях по областям применения в сфере государственного регулирования обеспечения единства измерений;

- изготовителе и испытательном центре.

На территории РФ действует ряд нормативно технической документации [13-15], предъявляющей требования по стандартизации микроскопов в части:

- терминов и определений;

- типов, основных параметров и размеров;

- технических требований;

- методики поверки.

Практика измерений на микроскопах инструментальных строится согласно следующей документации:

- руководство пользователя программного обеспечения по проведению измерений параметров измеряемого изделия;

- руководство по эксплуатации устройств цифровых отчетных УЦО-209С, УЦО-209А(АМ);

- руководство по эксплуатации микроскопа инструментального ИМЦЛ 150х75(1), Б.

Методика применения нормальных условий выполнения технических и метрологических линейных и угловых измерений [16] позволяет установить:

- условия выполнения измерений;

- анализ условий выполнения линейных и угловых измерений на соответствие технической документации [17];

- нормирование требований к нормальным условиям поверки и применения средств линейных и угловых измерений;

- схему анализа и аттестацию нормальных условий;

- существенные факторы и средства их измерения;

- требования к расширенным нормальным условиям выполнения измерений;

- периодичность контроля и эффективность реализации нормальных условий;

- рекомендуемые формы свидетельств на обеспечение нормальных условий.

## **Метрологическая практика работы с инструментальными микроскопами. Выявление проблем.**

Практика, касающаяся прикладной метрологии, проходила в период с 12.2019 по 04.2022 г. в лаборатории кафедры «СМиС» и лаборатории САПР Московского политехнического университета и была связана с изучением технической документации на микроскопы инструментальные, с измерениями линейных и угловых размеров различных деталей, шаблонов, калибров как в ручном режиме с применением устройства цифрового отчетного типа УЦО 209С, так и с применением программных обеспечений типа utco209c и ГеоАРМ-2D. (рис. 2, 3), а также контроля печатных плат на наличие поверхностных дефектов.

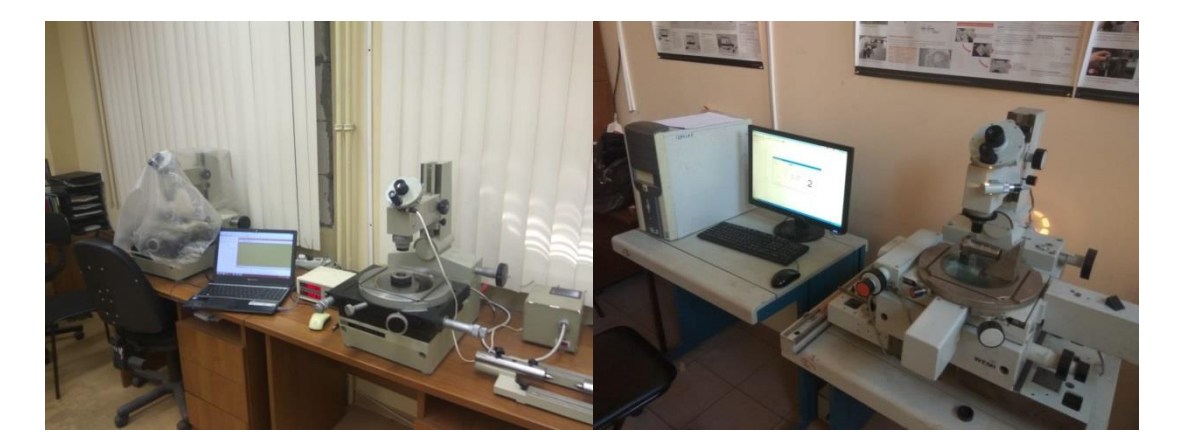

**Рис. 2.** Микроскопы инструментальные ИМЦЛ 150х75(1) (лаборатория кафедры СМиС) и Zeiss (лаборатория САПР)

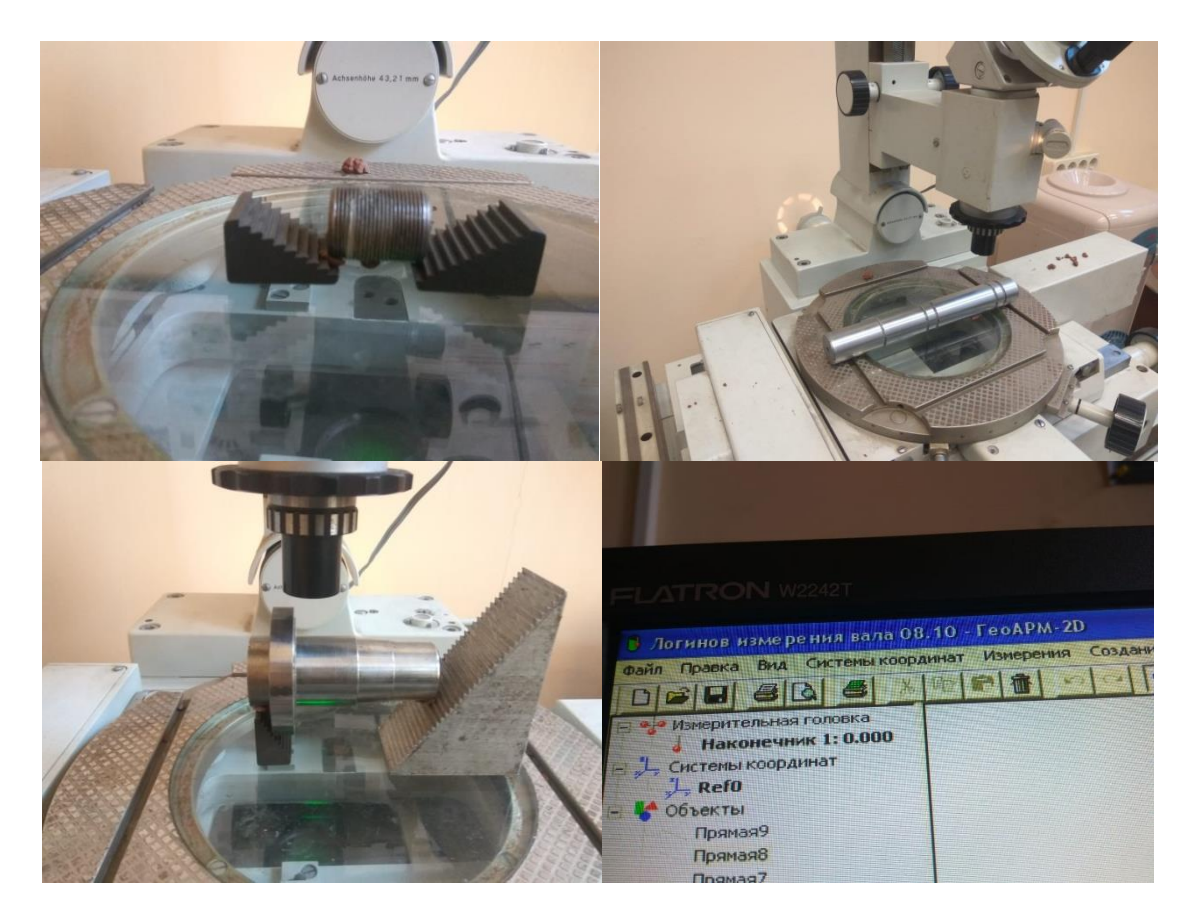

**Рис. 3.** Проведение контроля деталей

Программное обеспечение utco209c и ГеоАРМ-2D имеют схожий программный функционал, единственное различие лишь в том, что при формировании протокола контроля, программа ГеоАРМ-2D дополнительно прилагает эскиз с физическими размерами (рис. 4).

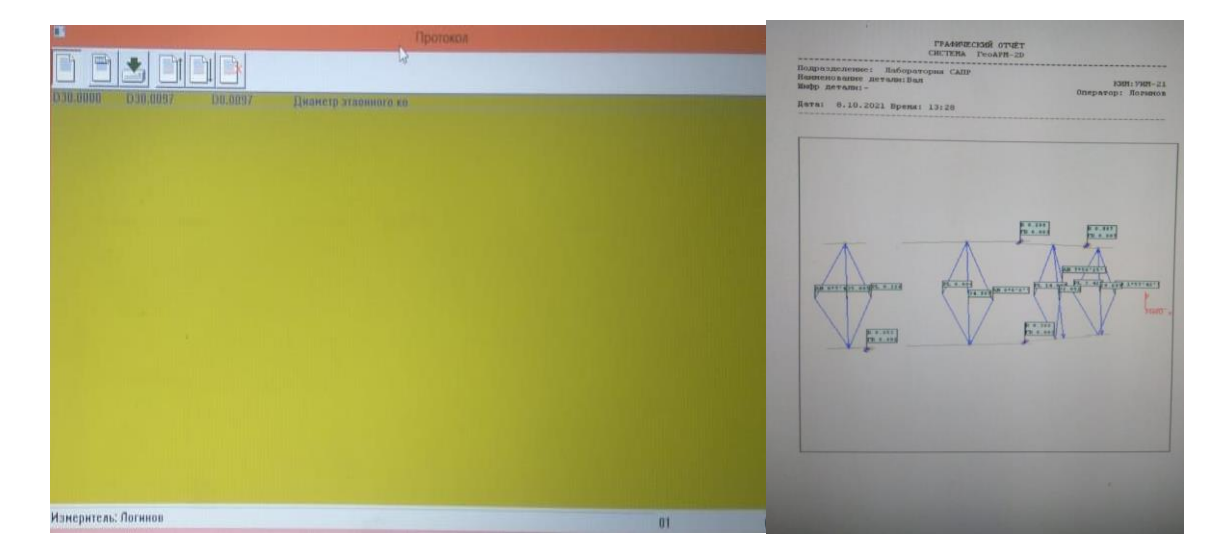

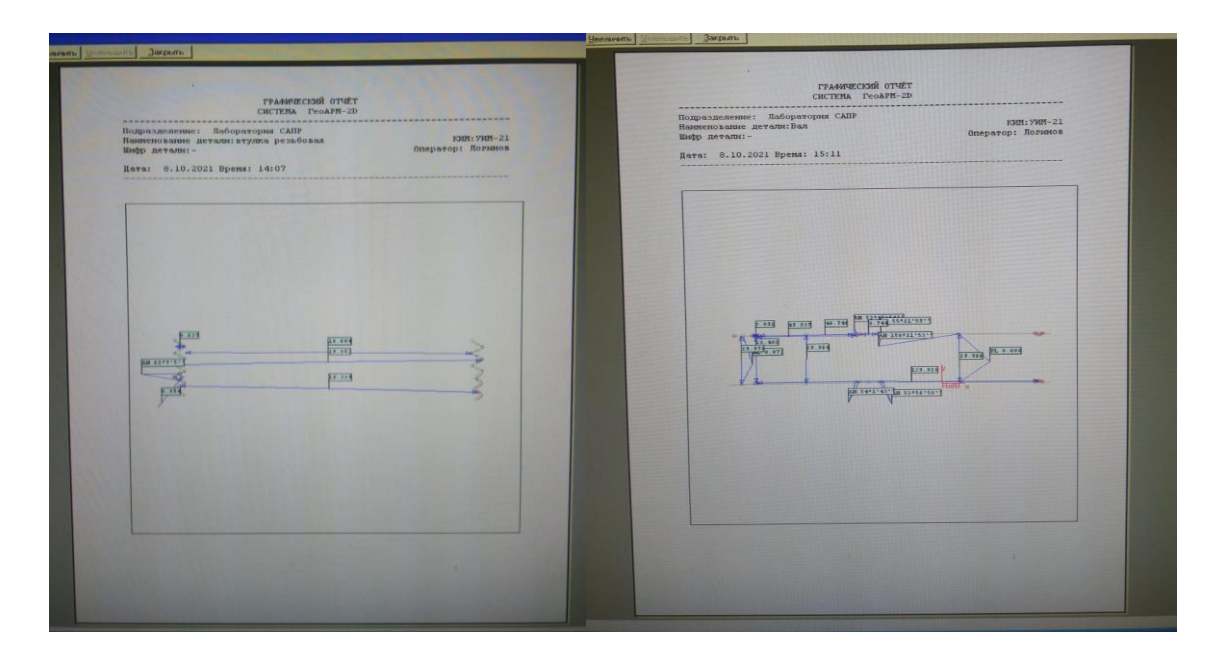

**Рис. 4.** Протоколы контроля программных обеспечений utco209c и ГеоАРМ-2D

Но следует отметить, что utco209c некорректно работает с применением камеры, для организации оптического контроля и измерений, а в ГеоАРМ-2D эта функция вообще не предусмотрена разработчиком.

Проблема №1. После проведения измерений (продолжительностью более 2 часов непрерывной работы) была отмечена утомляемость глаз (одной из причин может быть постоянная фокусировка в монокуляр), что неминуемо оказывает влияние на общую утомляемость и снижение работоспособности.

В учебном пособии [18] человеческий глаз рассмотрен как оптическая система. И сравнение глаза как оптической системы происходит с фотоаппаратом, где роль объектива выполняет хрусталик, а изображение выводится на поверхности сетчатки. Настройка на резкость изображения происходит путем аккомодации и зрачок выступает в роли изменяющейся по диаметру диафрагмы. Способность глаза к аккомодации дает возможность получения на сетчатке предметов, находящихся на разных расстояниях. Глаз, находящийся в состоянии покоя, без усилия выдает отчетливое изображение предметов. Но стоит только применить мышечное усилие, увеличивающего кривизну хрусталика и уменьшающего его фокусное расстояние глаз осуществляет наводку на необходимый предмет. Применение мышечного усилия глаза при проведении измерений вызывает усталость и скорое возрастное снижение способности глаза к аккомодации. У многих людей в нашем обществе есть проблемы со зрением (близорукость и дальнозоркость) и на ряду с недостатками оптических систем (сферическая аберрация, астигматизм, хроматическая аберрация), приводящих к плохой резкости, расплывчатости, смазанности возникает неудобство в работе и надо понимать, что устранение вышеперечисленных недостатков практически невозможно.

Проблема №2. Следующей проблемой при контроле печатных плат или тонкостенных медных труб являлась неэффективность штатного блока освещения. А это значило только одно, что микроскопы нельзя использовать в качестве инспекционного прибора по проверке дефектов пайки платы или оптического контроля сварного шва тонкостенной медной трубки, применяемых в системах кондиционирования или холодильных установках без применения дополнительного освещения.

Для измерения деталей цилиндрической формы (рис. 5) самым наилучшим образом зарекомендовал себя штатный осветительный модуль отраженного света.

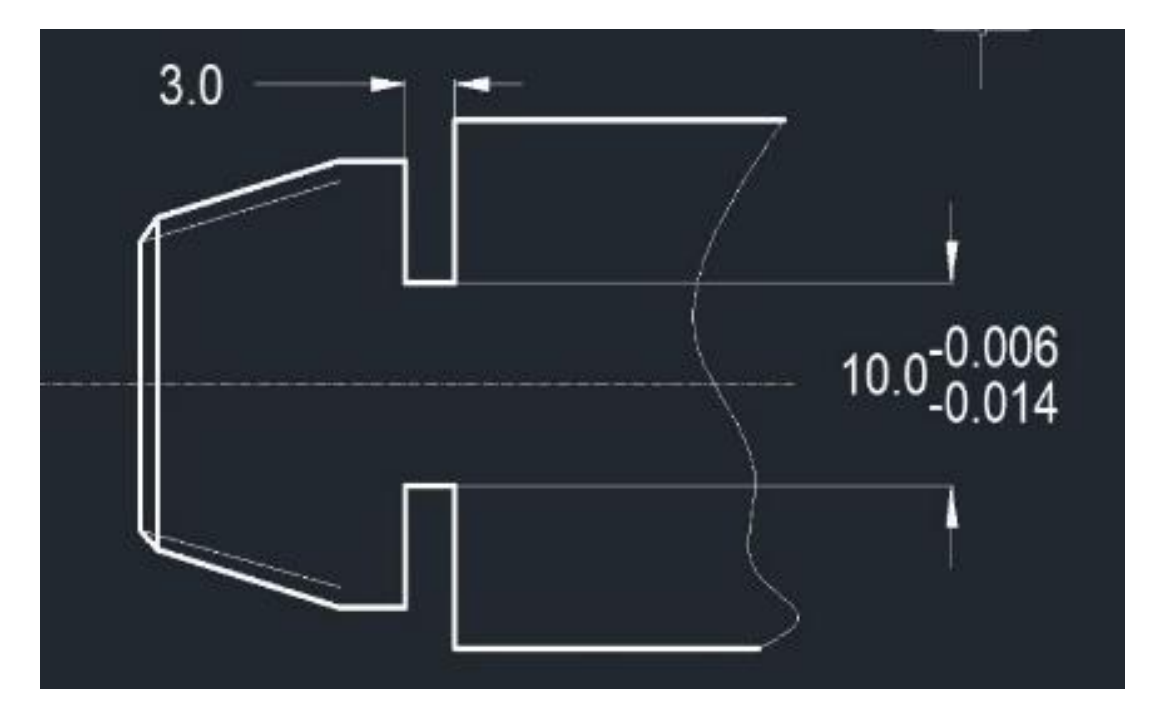

 **Рис. 5.** Чертеж вала

Световой поток, направленный снизу в оптику, проходит через объектив два раза, в начале он попадает на объект контроля, отражается от него, а затем попадает уже в оптику микроскопа. Световой поток «обволакивает» объект контроля, тем самым в рабочей дистанции появляется возможность лучше сфокусировать визирную сетку. Применение отраженного света при измерении цилиндрических деталей снижает эффект дисторсии.

Для измерения резьбовых шаблонов (рис. 6) и деталей схожего плоского конструктивного исполнения лучше всего подходит проходящий тип освещения.

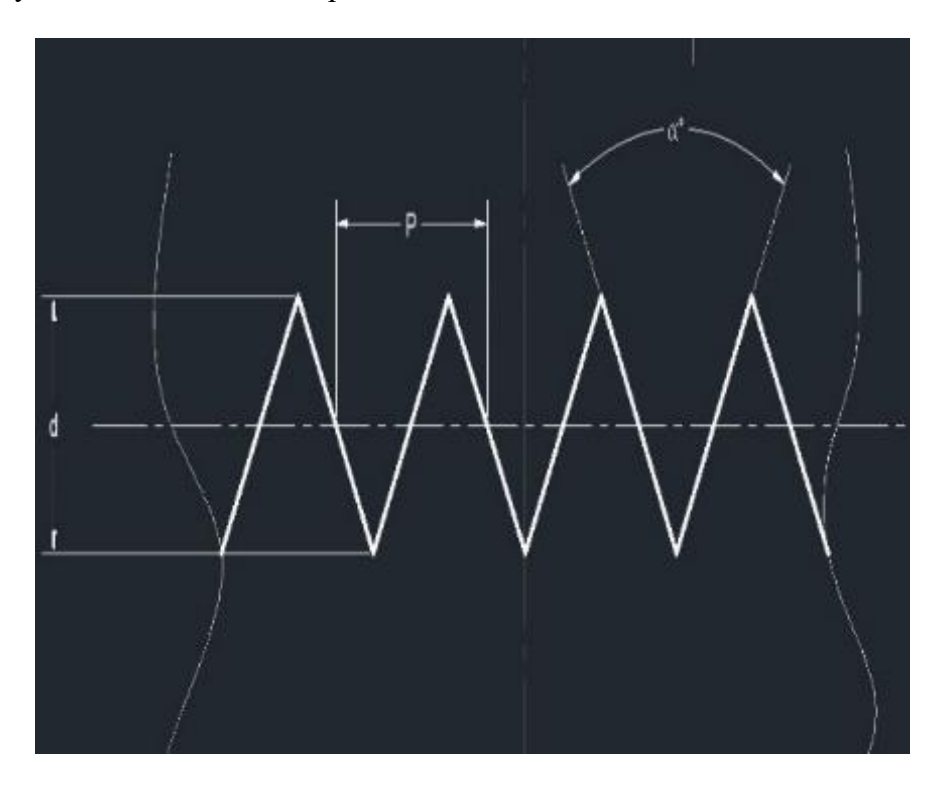

 **Рис. 6.** Резьба шаблона метрического

Проходящий свет направляет свой поток прямо на объект контроля. При помощи проходящего света возможно более точно определить границы шаблона плоских деталей и резьбе, по сравнению с использованием штатного отраженного света, так как после использования в профиле резьбы могут содержаться заусенцы, затвердевшее масло и остатки эмульсии, что при использовании отраженного может вызвать затруднение в определении границы профиля.

Проходящий свет можно применить при проведении поверки средств измерений или визуально-оптическом контроле печатных плат, ответственных сварных соединений в производственной лаборатории на предмет микротрещин инородных включений, снижающих качество сварного шва [19-20].

## **Компоненты модернизации ИМЦЛ 150х75(1)Б. Решение выявленных проблем.**

Решение проблемы №1. Для сохранения способности глаз к аккомодации и снижения утомляемости мы применили в качестве средства мониторинга окуляр-камеру от оптиметра горизонтального. Разрешения ее вполне достаточно для выполнения наших учебных задач (рис. 7).

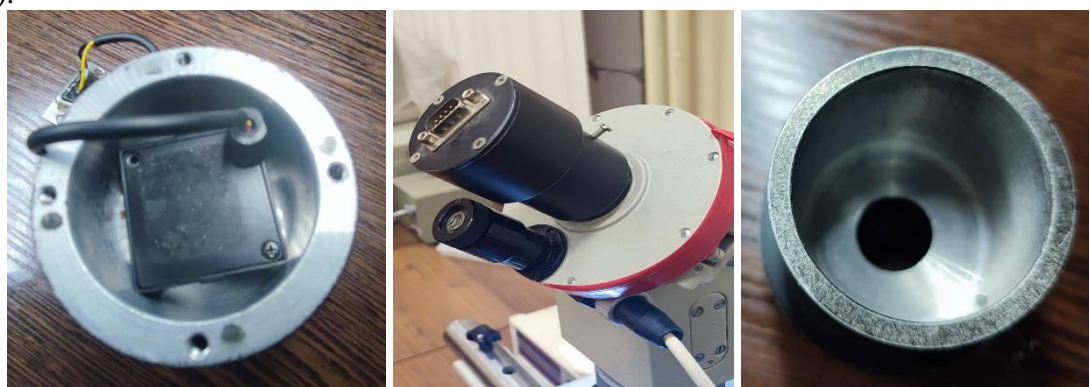

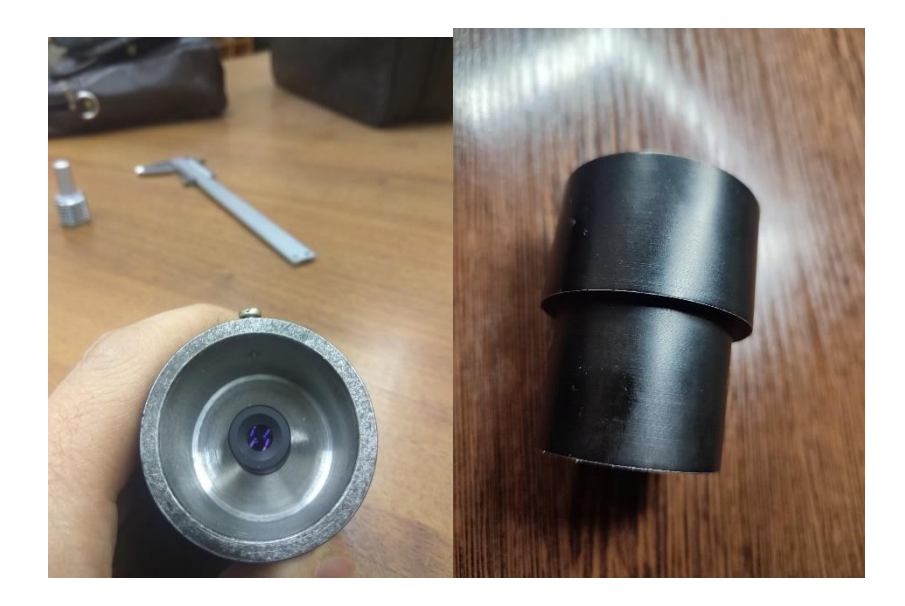

## **Рис. 7.** Окуляр - камера от оптиметра горизонтального

У читателя может сформироваться вполне справедливый вопрос. А почему не использовать готовое решение в виде веб камеры с 2 мегапиксельным разрешением и готовым программным обеспечением, причем стоимость нового продукта будет весьма лояльна. Отвечаем. В главе по постановке задачи мы говорили о максимальном использовании оборудования кафедры «СМиС» Московского политехнического университета в работе по модернизации приборов с использованием интернета вещей и схемотехники. Готовое программное обеспечение не сможет выполнить промышленный контроль печатных плат или сварных щвов с выделением

дефекта, также не под силу ему и будет измерение найденных дефектов самостоятельно в автоматическом режиме и т.д., а также топография поверхности в целях определения шероховатости без применения мер или профилометров с профилографами.

Причем большое достоинство корпуса данной камеры заключается в его плотном креплении на окуляр микроскопа с фиксацией замком. Саму мини-камеру при дальнейшей модернизации микроскопа для решения более сложных задач можно заменить при необходимости на другую современную с более качественной матрицей. Для работы с окуляркамерой нам необходимо определиться с блок-схемой для дальнейшей проектировки кода приложения (рис. 8).

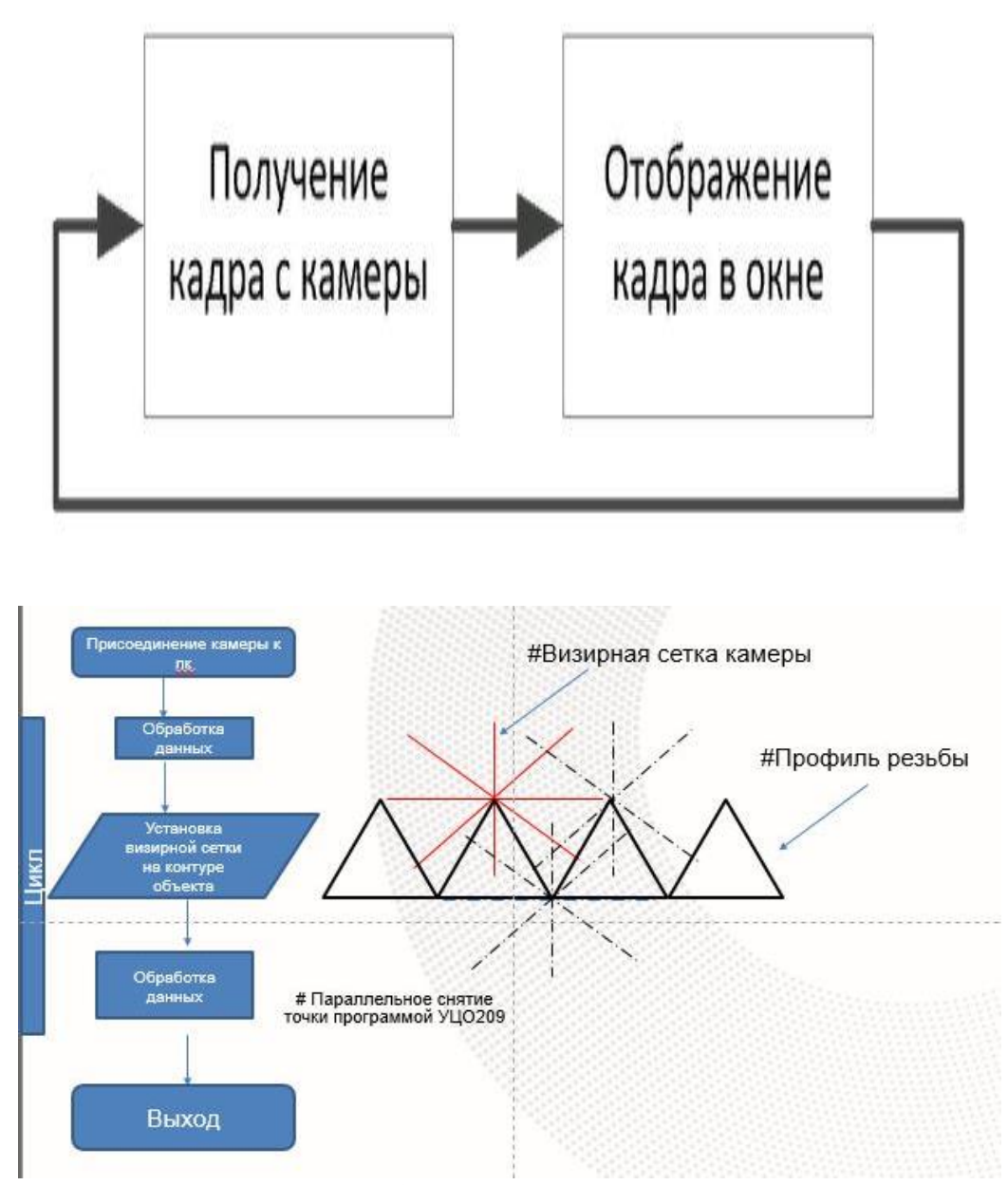

## Рис. 8. Блок-схема программы

Из блок-схемы видно, что для текущих целей нам требуется лишь получить сигнал с камеры, сфокусировать механическим путем резкость и в дальнейшей работе полученный сигнал использовать в качестве отображения визирной сетки для установки точек из utco209с.

В исследованиях мы использовали язык Python с библиотекой компьютерного зрения OpenCV [21-22]. Библиотека компьютерного зрения позволяет сделать захват видео, сделать цикл бесконечным, а также выйти из приложения (рис. 9). Для нас первоочередной задачей было снизить утомляемость глаз и сделать процесс измерения и контроля более наглядным с

дальнейшей возможностью дополнения кода блоками функций, работающих для поиска дефектов.

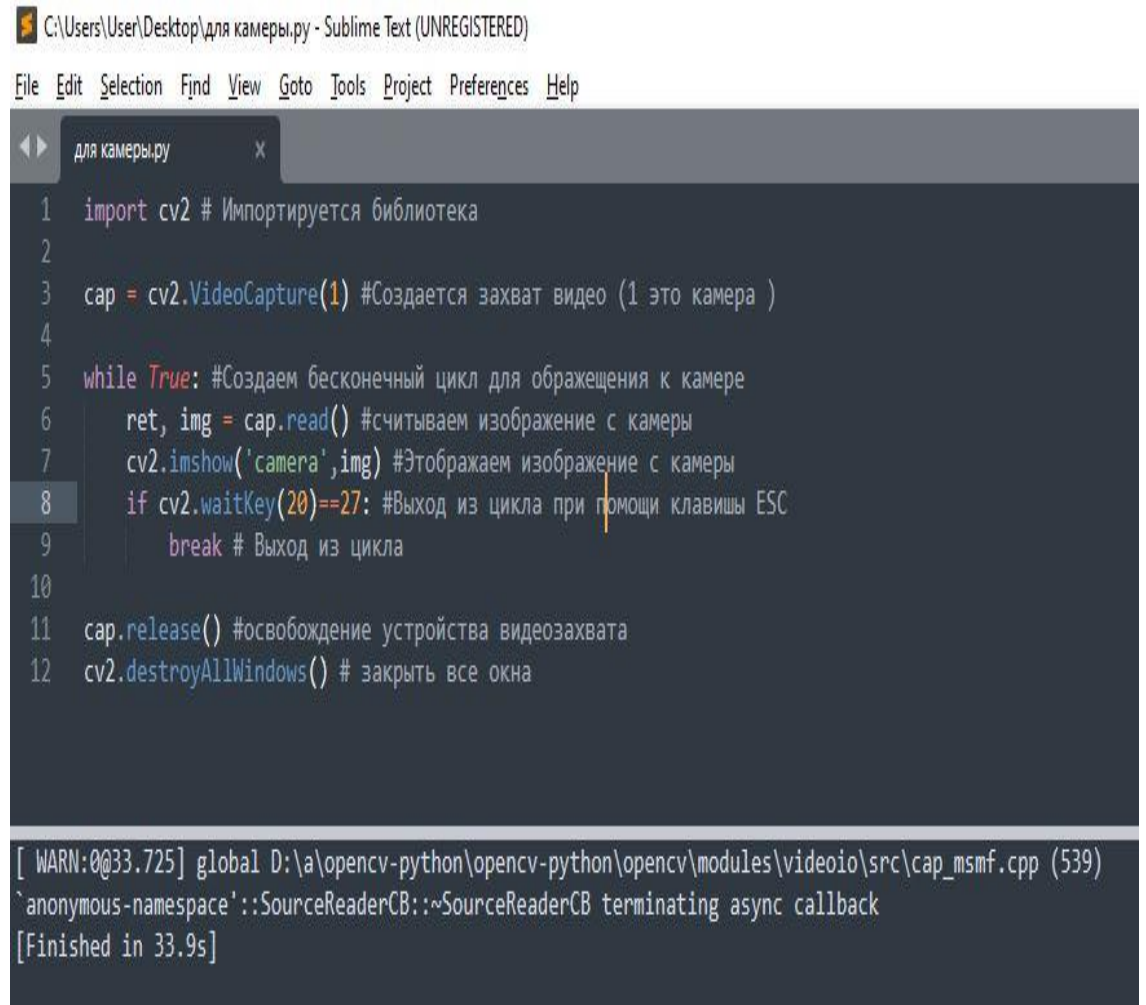

## **Рис. 9.** Вызов окуляр-камеры

При выявлении, например, заусенцев (рис. 10) при измерении параметров резьбы, клавишей Prt Scr мы можем произвести фотофиксацию обоих рабочих окон.

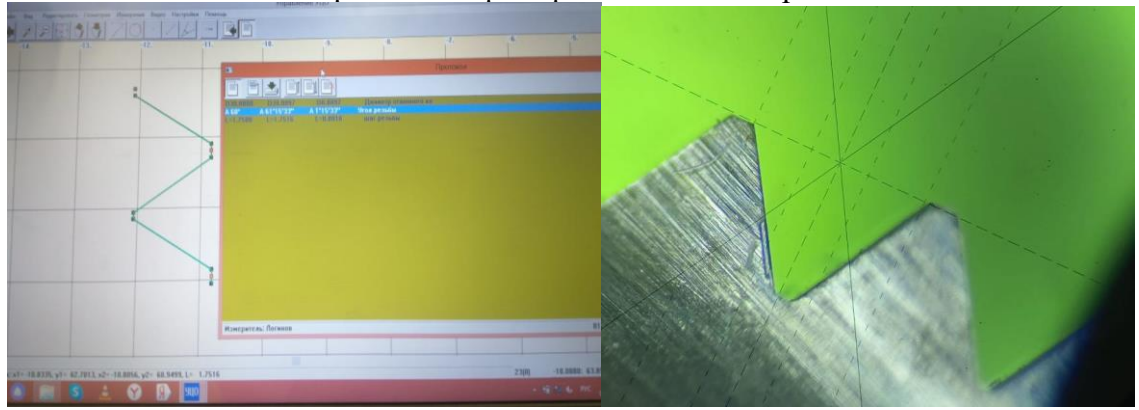

**Рис. 10.** Рабочие окна программных обеспечений

Решение проблемы №2. Для возможности оптического контроля была добавлена кольцевая подсветка диодного типа. Крепление осуществляется с помощью трех винтовых ножек с резиновыми наконечниками. Регулировка механическая, при помощи ручки, выполненной в корпусе. Для определения уровня освещенности воспользовались люксметром Testo 540 (рис. 11) и как результат 15 737 lux. Для сравнения степень освещенности рабочей зоны токарного станка с ЧПУ равна 2500-3000 lux, освещение в метро 200-300 lux.

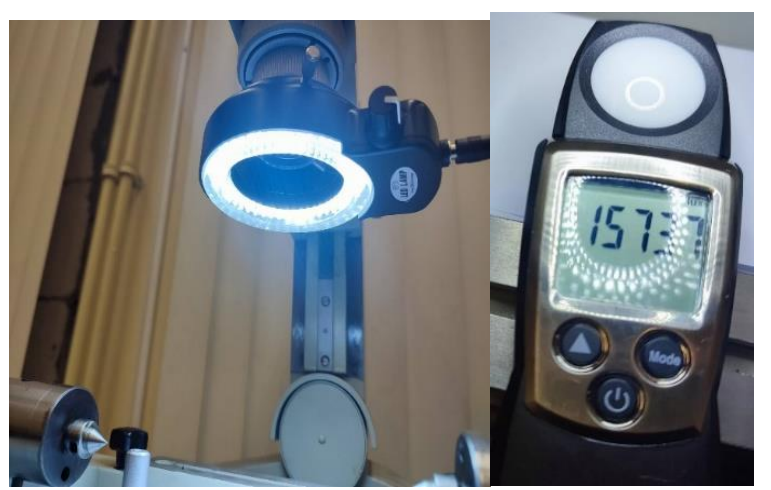

Рис. 11. Кольцевая подсветка диодного типа

Пошагово линейные измерения с оптическим контролем можно выполнить следующим образом:

- 1. Подключить окуляр-камеру.
- 2. Запустить программу по вызову окуляр-камеры.
- 3. Включить кольцевую подсветку.
- 4. Запустить программное обеспечение utco209c [23].

5. Механически сфокусировать полученное изображение при помощи маховиков грубой и точной настройки.

6. Считать точки из utco209c (получить значения фиксируемых данных), передвигая при помощи предметного столика объект контроля.

- 7. Сохранить данные в протокол контроля.
- 8. При необходимости сделать фото экрана монитора.

Комплект модернизации, описываемый в настоящей статье, во многом схож с решениями, предлагаемыми рынком видео-измерительных машин и микроскопии в целом, но уступает по функциональным данным и качеству используемых материалов. Получаемые выходные данные возможно применить для демонстрации возможностей микроскопии на открытых лекциях, проводимых кафедрой СМиС Московского Политеха.

## Дальнейшие пути модернизации

При решении выявленных проблем мы упомянули о промышленном контроле печатных плат или сварных соединений с выделением дефекта далее их программное измерение, а также топография поверхности в целях определения шероховатости без применения мер и профилометров (профилографов). Это и будет являться дальнейшими нашими задачами по модернизации.

## Выволы

1. Была решена проблема недостаточной освещенности путем добавления кольцевой полсветки.

2. Была решена проблема утомляемости глаз путем использования окуляр-камеры от оптиметра горизонтального и программного обеспечения.

3. Возросли показатели производительности труда за счет применения в совокупности трех компонентов модернизации.

- 4. Появилась возможность по хранению и передачи фото-информации.
- 5. Определены дальнейшие пути модернизации.

#### **Литература**

1. *Суслин В.П., Шутер М.Г.* Контроль шаблонов по математическим моделям на модернизированном микроскопе // Известия МГТУ «МАМИ». 2007. № 2. - С. 214-217

2. *Суслин В.П., Макаров А.И., Джунковский А.В., Шутер М.Г.* Программы измерений и контроля деталей автомобильной техники// «Автомобильная промышленность». №3. 2005. С.39-40

3. *Суслин В.П., Суслин А.В., Макаров А.И*. Геометрический контроль изделий сложной формы// "САПР и графика" .1999. №9. С.76-78

4. *Кузнецов, М.М., Соснова Н.К., Марач А.А.* Оптика современных микроскопов // «ГЕО-Сибирь». 2011. С. 112-115.

5. *Кузнецов, М.М.* Применение программного обеспечения для измерительных микроскопов в производстве // Сб. научных трудов аспирантов и молодых ученых СГГА, 2009г» .2009. Вып. 6. С. 25-28.

6. *Кузнецов, М.М.* Система технического зрения // Сб. матер. междунар. науч. конгресс «ГЕО-Сибирь 2010», 2010. Т.5, ч.1. С. 166-167

7. *Кузнецов, М.М.* Система автоматизированной обработки результатов измерений для инструментального микроскопа // Сб. матер. междунар. науч. конгресса «ГЕО-Сибирь 2011», 2011. –Т.5, ч.1. С. 132-135.

8. *Комбаров .М.С., Титаренко М.Е., Кузнецов М.М*. Практика применения программного обеспечения для обработки результатов измерений на микроскопах ИМЦЛ // Интерэкспо Гео-Сибирь. 2015. №3. С. 112-116

9. *Комбаров М.С., Кузнецов М.М.* Перспективы развития производства Российских измерительных микроскопов // Современные проблемы науки и образования. 2014. №5. С. 270

10. *Комбаров М.М.* Микроскоп с автоматизированной обработкой результатов измерений. Описание полезной модели к патенту //Федеральная служба по интелектуальной собственности, патентам и товарным знакам.2011. Бюл№31. С.14

11. *Пантелеев В.Г., Егорова О.В., Клыкова Е.И.* Компьютерная микроскопия. М.: Техносфера, 2005. 304 с

12. Описание типа средств измерений//fgis.gost.ru: Федеральный информационный фонд по обеспечению единства измерений.2018.URL: <https://fgis.gost.ru/fundmetrology/registry/4/items/344892> (дата обращения 03.11.2022)

13. ГОСТ 28489-90 Микроскопы световые. Термины и определения// oil.cntd.ru: Техэксперт.1991. URL: https://oil.cntd.ru/kdoc7/ (дата обращения 03.11.2022)

14. ГОСТ 8074-82 Микроскопы инструментальные. Типы, основные параметры и размеры. Технические требования (с Изменением N 1)// oil.cntd.ru: Техэксперт.1984. URL: https://oil.cntd.ru/kdoc7/ / (дата обращения 03.11.2022)

15. ГОСТ 8.003-2010 Государственная система обеспечения единства измерений (ГСИ). Микроскопы инструментальные. Методика поверки (с Поправкой)// oil.cntd.ru/: Техэксперт.2012. URL: https://oil.cntd.ru/kdoc7/ / (дата обращения 03.11.2022)

16. МИ 88-76 Методика применения ГОСТ 8.050-73 "Нормальные условия выполнения линейных и угловых измерений"// oil.cntd.ru/: Техэксперт.1977. URL: https://oil.cntd.ru/kdoc7/ / (дата обращения 03.11.2022)

17. ГОСТ 8.050-73 (СТ СЭВ 1155-78) Государственная система обеспечения единства измерений (ГСИ). Нормальные условия выполнения линейных и угловых измерений (с Изменением N 1)// oil.cntd.ru/: Техэксперт.1975. URL: https://oil.cntd.ru/kdoc7/ / (дата обращения 03.11.2022)

18. *Ландсберг Г.С* Элементарный учебник физики: Оптика М.: ФИЗМАТЛИТ, 2009. — 656 с

19. *Логинов Р.Н., Бавыкин О.Б.* Автоматизация контроля сварных швов //Инженерный вестник Дона.2020. №12. С.209-219

*20. Oleg B. Bavykin, Rodion N. Loginov* Comparison of Non-Destructive Testing Techniques // Trans Tech Publications Ltd. August 2021. № 410. P. 862-866.

21. Документация на библиотеку компьютерного зрения OpenCV// docs.opencv.org: <https://docs.opencv.org/> (дата обращения 20.05.2022).

22. Документация на библиотеку компьютерного зрения OpenCV// github.com/opencv/opencv:<https://github.com/opencv/opencv> (дата обращения 20.05.2022).

23. *Кузнецов, М.М.* Программа utco209c для УЦО серии 209. // Сб. матер. Междунар. науч. конгресс «ГЕО-Сибирь 2008». 2008. Т.4. С. 60-63.